Version: RBK\_9054\_v2\_revA\_23Jan2018 Last update: 07/03/2018

# Oxford<br>**NANOPORE**

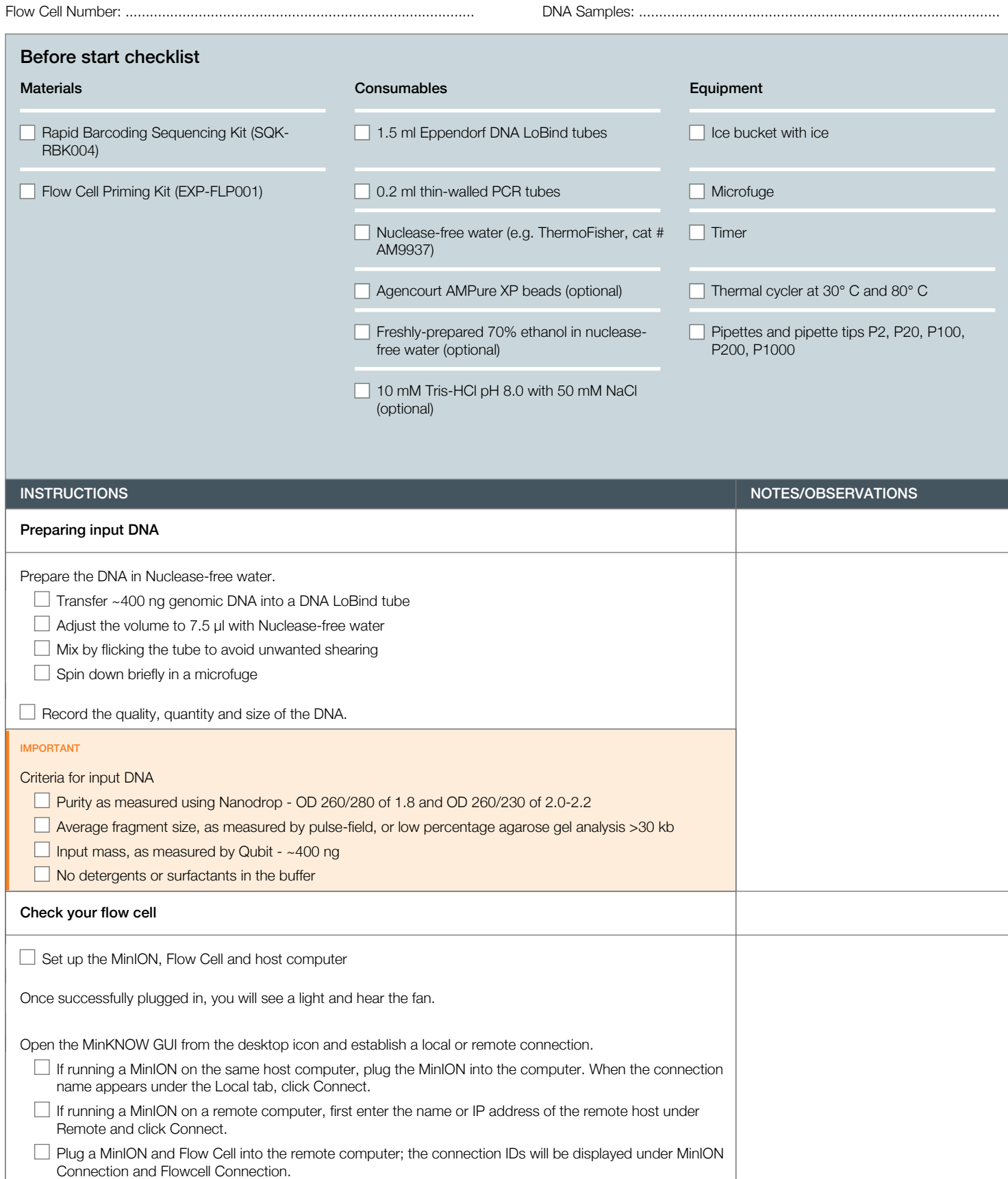

Version: RBK\_9054\_v2\_revA\_23Jan2018 Last update: 07/03/2018

**NANOPORE** 

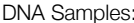

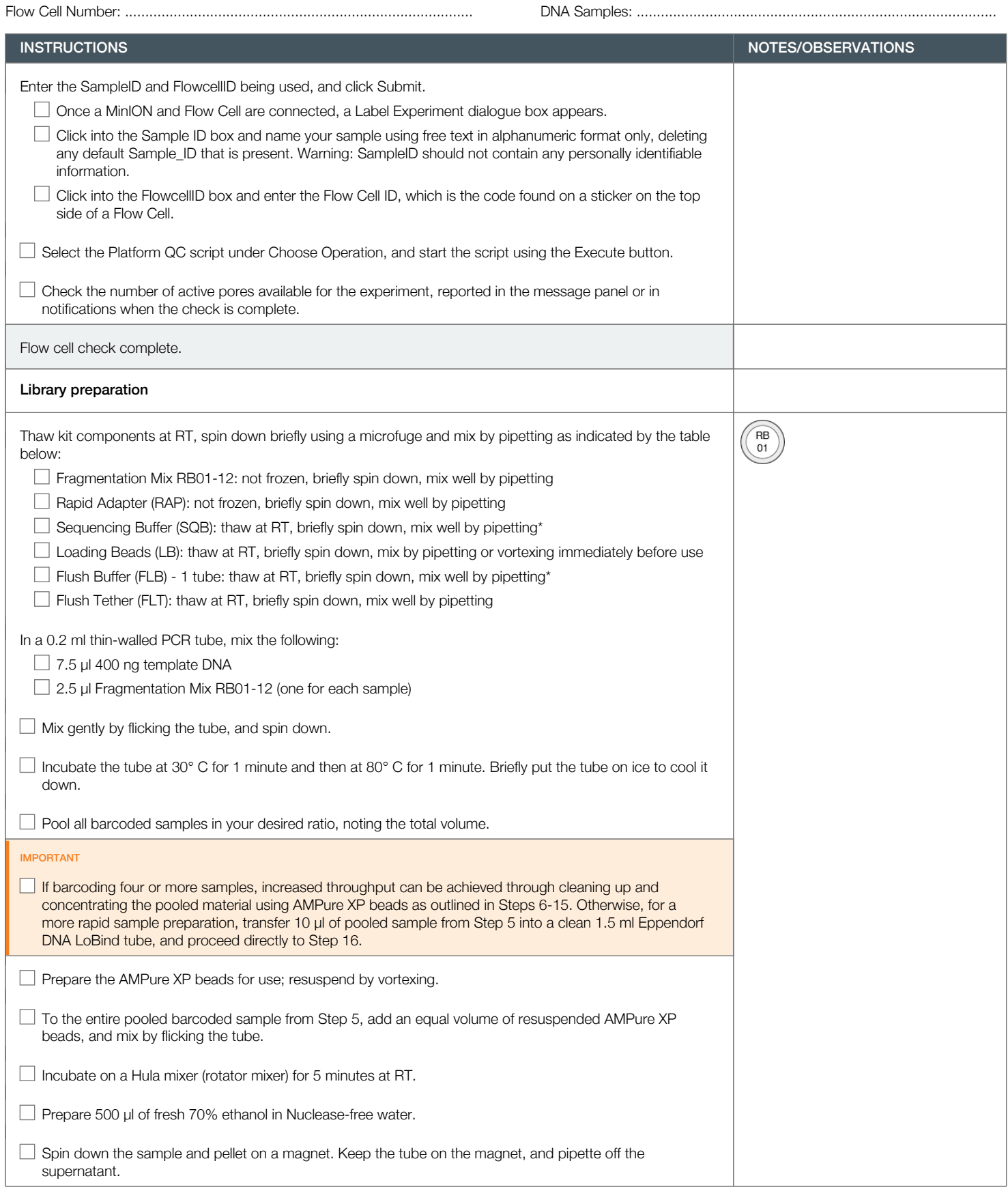

Version: RBK\_9054\_v2\_revA\_23Jan2018 Last update: 07/03/2018

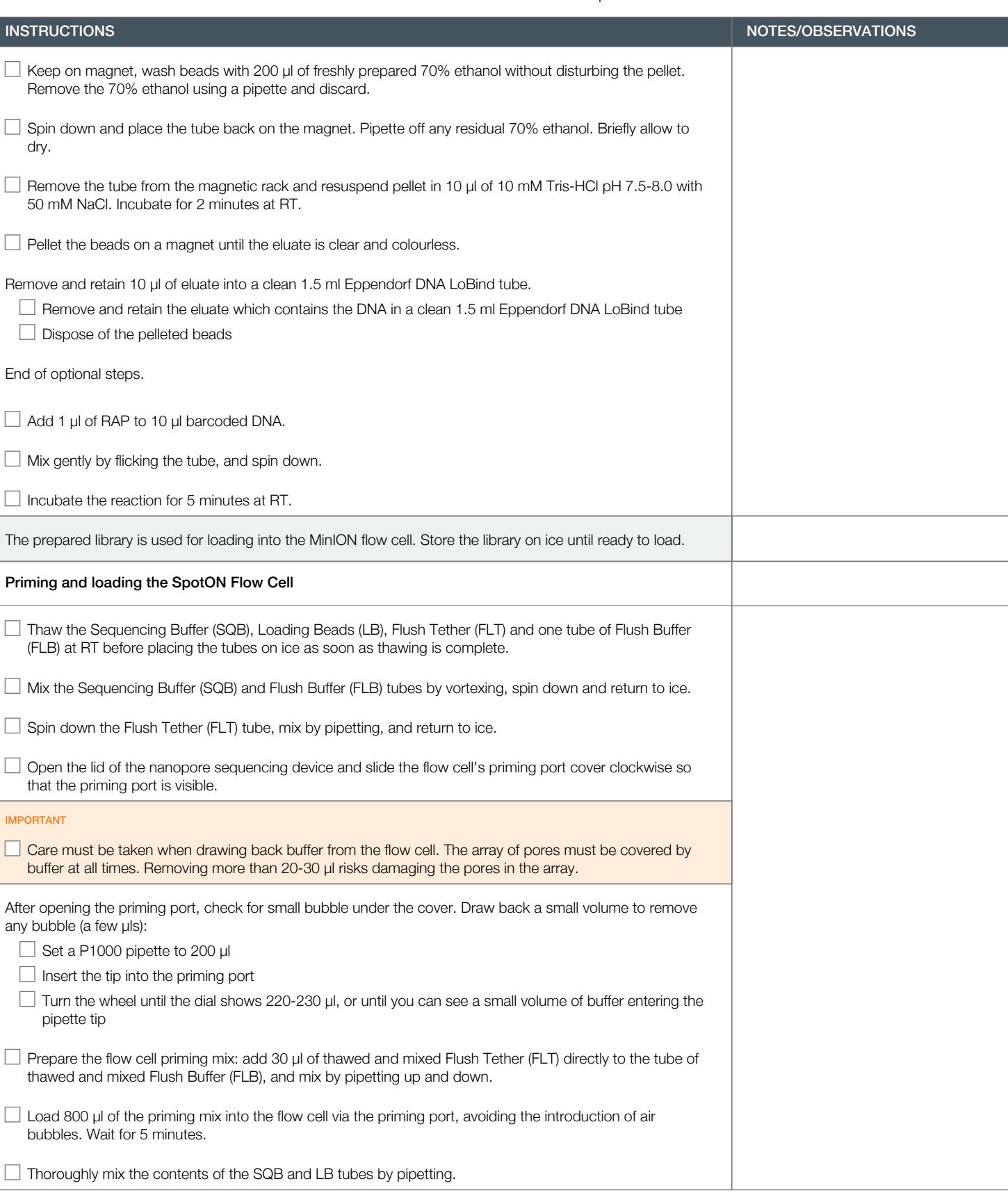

 $\mathbb{R}^n$ 

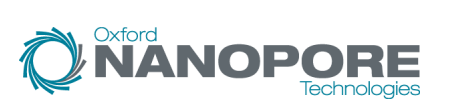

Flow Cell Number: ...................................................................................... DNA Samples: .........................................................................................

Version: RBK\_9054\_v2\_revA\_23Jan2018 Last update: 07/03/2018

**NANOPORE** 

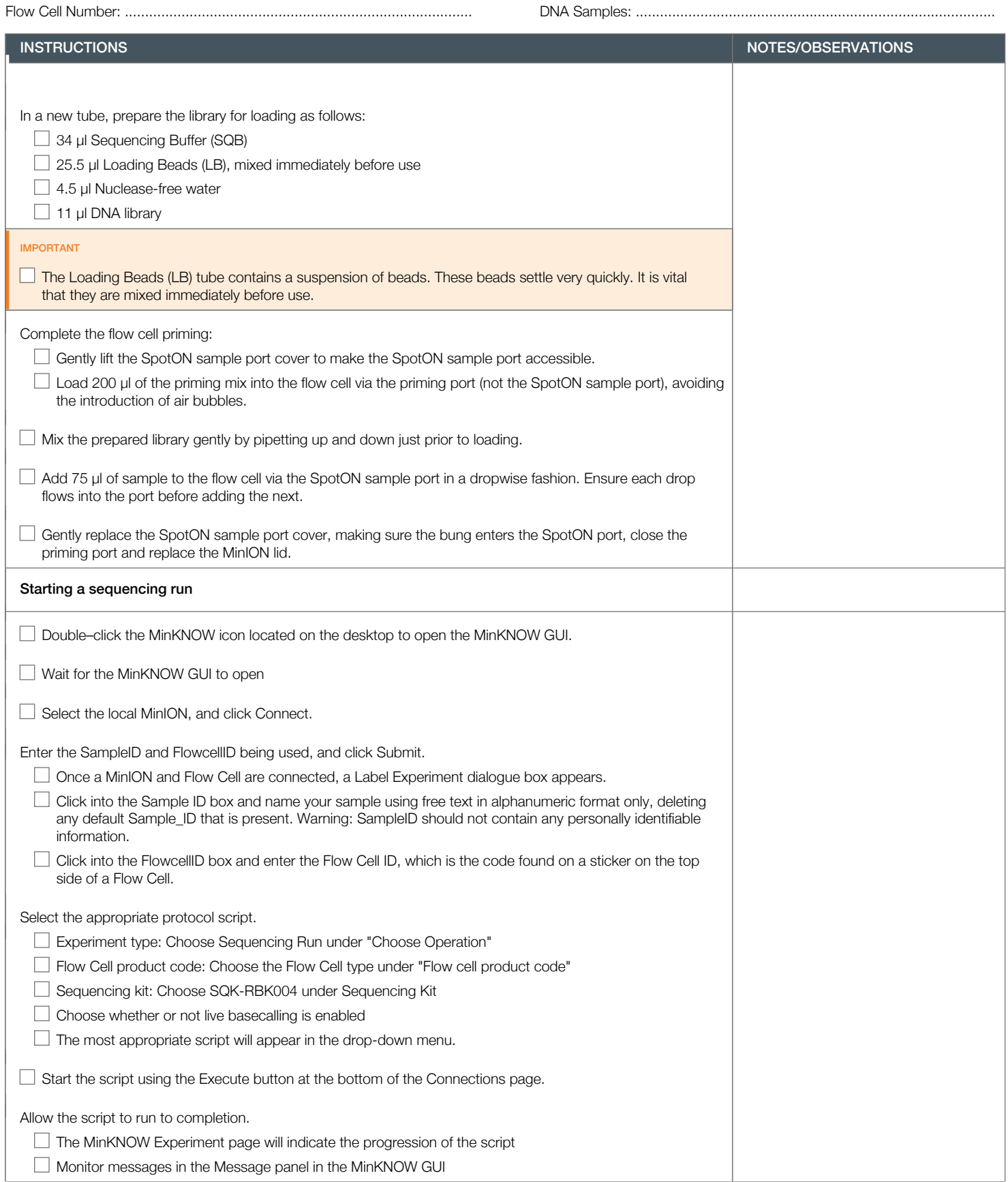

Version: RBK\_9054\_v2\_revA\_23Jan2018 Last update: 07/03/2018

Flow Cell Number: ...................................................................................... DNA Samples: .........................................................................................

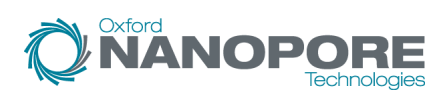

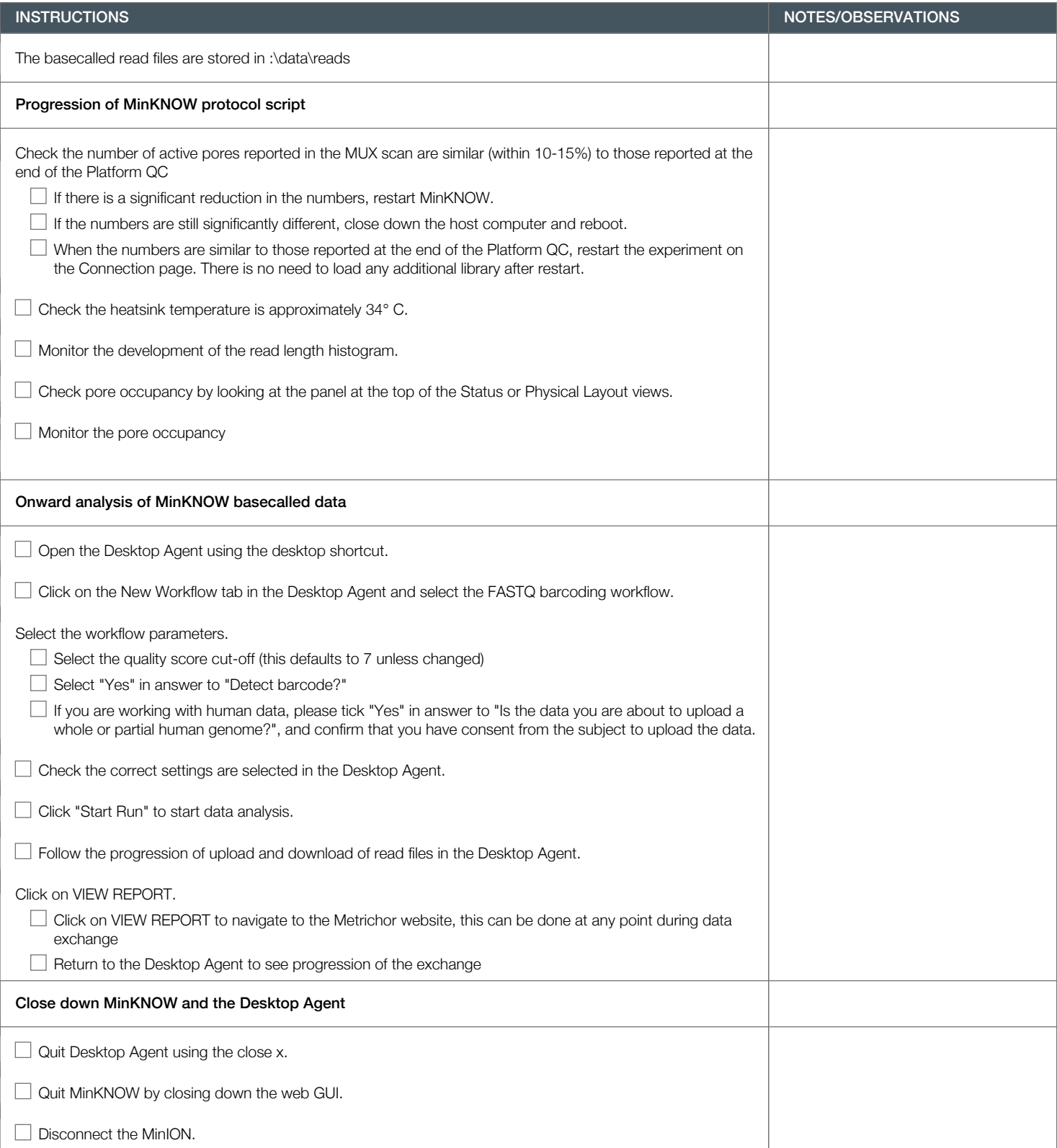

Version: RBK\_9054\_v2\_revA\_23Jan2018 Last update: 07/03/2018

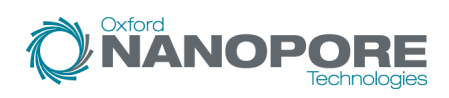

## Flow Cell Number: ...................................................................................... DNA Samples: .........................................................................................

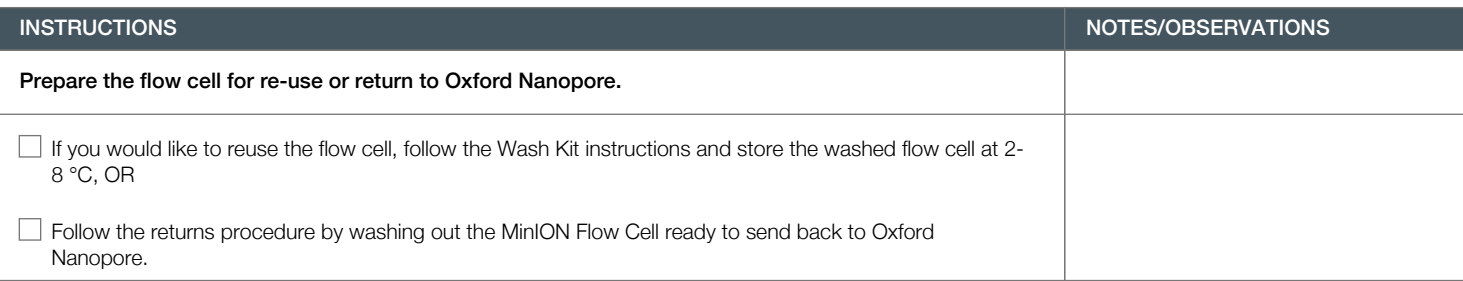